## วิธีการคืกษา

1. การคืกษาองค์ประกอบของการเปลี่ย่นแปลงของมูลค่าการส่งออกด้วยแบบจำลอง CMS ( Constant Market Share Model )

เครื่องมือในการคืกษาองค์ประกอบของการเปลี่ยนแปลงของมูลค่าการส่งออกคือ แบบจำลองส่วนแบ่งการตลาดคงที่ ( CMS ; Constant Market Share Model ) ซึ่งในการคืกษา นีจะได้ใช้แบบจำลอง CMS ในรูปแบบ One - Level Analysis และ Two - Level Analysis ซึ่ง เป็นผลงานของ Edward E. Learner และ Robert M. Stren ( 1970 )

แนวคิดหลักของแบบจำลอง CMS คือการแยก ( Decompose ) อัตราการขยายตัวของ การส่งออกสินค้าชนิดหนึ่งออกเป็นส่วน ๆ ดังนี้

CMS : One - Level Analysis

เป็นการแยกอัตราการขยายตัวของการส่งออกของสินค้า i ออกเป็น

- 1. ผลของการขยายตัวของตลาดสินค้า i ในประเทศผู้นำเข้า ( Growth Effect - One Level )
- 2. ผลของความสามารถในการแข่งขัน ( Competitiveness Effect ) หรอผลทางด้านส่วนแบ่งการตลาด
- CMS : Two Level Analysis

เป็นการแยก Growth Effect - One Level ออกเป็น

- 1. ผลของการขยายตัวของตลาดสินค้าทั้งหมดโดยรวมของประเทศผู้นำเข้า ( Growth Effect - Two Level )
- 2. ผลของการเปลี่ยนแปลงรสนิยมการบริโภคสินค้า i ของประชาชนในประเทศ ผู้นำเข้า ( Commodity Composition Effect )

จากแนวคิดข้างต้นลามารถเขียนเป็นสูตรทางคณิตศาสตร์ได้ดังต่อไปนี้

CMS : One - Level Analysis

 $V2 - V1$  (r \* V1 ) ( V2 -- V1 -- r \*V1 ) ----------------- - ---------------- + ------------------------------- V1 V1 V1

- V2 = มูลค่าการส่งออกสินค้า i ของไทยไปยังตลาด j ในปีที่ 2
- V1 = มูลค่าการส่งออกสินค้า i ของไทยไปยังตลาด j ในปีที่ 1
- r = อัตราการเจริญเติบโตของการนำเข้าสินค้า i ของตลาด j

ซึ่งการแปลความหมายจะมีด้วยกน 2 ด้าน คือ

1. ผลของการขยายตัวของตลาดสินค้า i ไนประเทศ ผู้นำ เข้า (Growth Effect - One Level ) คือพจน์  $(r * V1) / V1$ 

2. ผลของความสามารถไนการแข่งข้น ( Residual ะ Competitiveness Effect ) หรือผลทางด้านส่วนแบ่งการตลาด คือพจน์ ( V2 ~ V1 - r \*V1 ) / VI

CMS : Two - Level Analysis

 $V2 - V1$   $(R * V1)$   $\{(r - R) * V1\}$   $(V2 - V1 - r * V1)$ --------- ะ= ---------- + --------------------- + ---------------- V1 V1 V1 V1

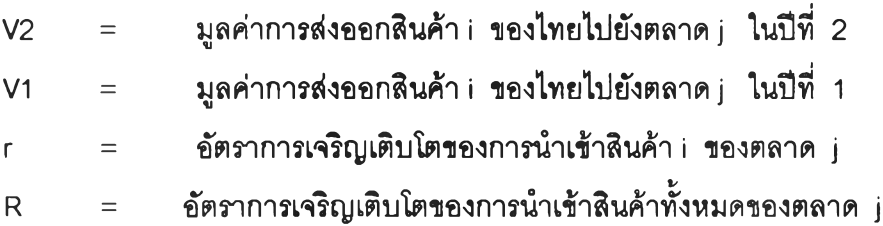

ซึ่งการวิเคราะห์สามารถแปลความหมายได้สามด้านคือ

- 1. ผลของการ ยายตัวของตลาดสินค้าทั้งหมดโดยรวมของประเทศผู้นำเข้า ( Growth Effect - Two Level ) คือพจน์ ( R \* V1 ) / V1
- 2. ผลของการเปลี่ยนแปลงการบริโภคสินค้า i ของประชาชนในประเทศผู้นำเข้า ( Commodity Composition Effect ) คือพจน์ {( r -- R ) \* V1 } / V1
- 3. ผลของความสามารถในการแข่งขัน ( Residual ะ Competitiveness Effect ) หรือผลทางด้านส่วนแบ่งการตลาด คือพจน์ (V2 - V1 - r\*V1 ) / V1

จากการวิเคราะห์ด้วยแบบจำลอง **CMS** - **One level** จะทราบได้ว่าอัตราการขยายตัว ของการส่งออกสินค้า i ได้รับอิทธิพลจากการขยายตัวของการนำเข้าสินค้า i ของตลาดแห่งนั้น ๆ เท่าใด ( **Growth Effect** ) และส่วนที่เหลือจากการที่การส่งออกของไทยมากกว่าหรือน้อยกว่าการ ขยายตัวของการนำเข้านั้น จะส่งผลให้ส่วนแบ่งการตลาดของสินค้าตังกล่าวมีการเปลี่ยนแปลงไป กล่าวคือ หากสินค้าไทยมีอัตราการขยายตัวสูงกว่าอัตราการนำเข้าสินค้านั้นของประเทศผู้นำเข้า จะมีผลให้ส่วนแบ่งการตลาดของไทยเพิ่มมากขึ้น แต่ในทางตรงกันข้ามหากอัตราการขยายตัวของ การส่งออกของไทยน้อยกว่าอัตราการขยายตัวของการนำเข้าของประเทศผู้นำเข้าจะมีผลให้ ส่วนแบ่งการตลาดของไทยลดลง และหากอัตราการขยายตัวของการส่งออกสินค้า i ของไทยมีค่า เท่ากับอัตราการขยายตัวของการนำเข้าสินค้า i ของตลาด j แล้ว จะพบว่าส่วนแบ่งการตลาด สินค้า i ของไทยไนตลาด j จะมีค่าคงที่ ซึ่งเป็นที่มาของคำว่า **Constant Market Share**

การเพิ่มขึ้นหรือลดลงของส่วนแบ่งการตลาดโดยเครื่องหมายของพจน์ Residual ได้รับการ นิยามให้เป็นการเปลี่ยนแปลงของความสามารถในการแข่งขันโดยผู้สร้างแบบจำลอง แต่เพี่อให้ เกิดความขัดเจนในการคืกษาครั้งนี้จึงจะได้เรืยกว่าผลทางด้านส่วนแบ่งการตลาด ( Market Share Effect )

การเรืยกว่าผลทางด้านส่วนแบ่งการตลาดแทนคำว่าผลทางด้านความลามารถในการ แข่งขันเป็นเพราะการเปลี่ยนแปลงของส่วนแบ่งการตลาดไม่ได้ลือถึงการเปลี่ยนแปลงของความ สามารถไนการแข่งขันโดยตรง ตังนั้นจึงอาจจะกล่าวได้ว่าพจน์ Residual ของแบบจำลอง CMS แสดงให้เห็นเพียงการเปลี่ยนแปลงของส่วนแบ่งการตลาด ไม่ใช่การเปลี่ยนแปลงชองความ ลามารถในการแช่งขันแต่อย่างใด

ในส่วนของ CMS - Two Level จะได้แยกผลอัตราการขยายตัวของการนำเข้าสินค้า i ใน ตลาด j ออกมาอีกชั้นหนึ่งว่ามีผลมาจากการขยายตัวของการนำเข้าสินค้าโดยรวมทั้งหมดเท่าใด ( Growth Effect - Two Level ) และมีผลมาจากการเปลี่ยนแปลงรสนิยมการบรโภคของผู้บริโภค ในตลาดแห่งนั้นเท่าใด ( Commodity Composition Effect ) การเปลี่ยนแปลงของรสนิยมการ บริโภคนี้มีความหมายว่า ผู้บริโภคในตลาดแห่งนั้นหันมานิยมบริโภคสินค้า เ เพิ่มขึ้นหรือน้อยลง ซึ่งจะอ่านค่าได้จากเครื่องหมายบวกหรือลบของพจน์ Commodity Composition Effect นี้

ในการคืกษานี้จะได้แบ่งช่วงเวลาในการวิเคราะห์ด้วย CMS ออกเป็น 3 ช่วงเวลาคือ ช่วงที่ 1 ปี ค.ศ 1986 - 1990 ( พ.ศ. 2529 - 2533 ) ช่วงท้ายทศวรรษ 1980 ช่วงที่ 2 ปี ค.ศ 1991 - 1995 ( พ.ศ. 2534-2538 ) ช่วงต้นทศวรรษ 1990 ช่วงที่ 3 ปี ค.ศ 1995 - 1996 ( พ.ศ. 2538 - 2539 ) ปีที่เกิดวิกฤตการณ์การส่งออก

2. การศึกษาปัจจัยกำหนดส่วนแบ่งการตลาดในระยะยาวโดยวิธีการทางเศรษฐมิติ

จากแนวคิดของ Magnierand Toujas-Bernate (1994)ซึ่งสร้างสมการส่วนแบ่งการตลาด ที่มีทั้งปัจจัยด้านราคาและไม่ใช่ราคาเป็นตัวแปรอธิบาย ในการคืกษานี้จึงได้สร้างแบบจำลองใน ลักษณะเดียวกันขึ้นมาแต่ได้เปลี่ยนรูปแบบของลมการในบางส่วน และ เปลี่ยนแปลงตัวแปรด้านที่ ไม่ใช่ราคาไปจากผลงานดั้งเดิมของพวกเขา

สมการที่จะนำมาใช้ในการคืกษาคือ

 $RMS = f(RR, AC, EUV, VA)$ 

- RMS = ส่วนแบ่งการตลาดของสินค้า i ในตลาด j เปรียบเทียบระหว่างประเทศไทยกับ ประเทศคู่แข่ง
- RR = อัตราแลกเปลี่ยนที่แท้จริงโดยเฉลี่ย ( Real Effective Exchange Rate ) โดยเปรยบเทียบระหว่างประเทศไทยกับประเทศคู่แข่ง

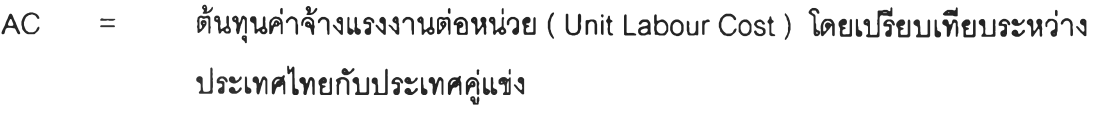

EUV = Export Unit Value โดยเปรียบเทียบระหว่างประเทศไทยกับประเทศคู่แข่ง

VA = จำนวนความหลากหลายของสินค้าในอุตสาหกรรม i ระหว่างประเทศไทยกับ ประเทศคู่แข่ง ซึ่งวัดด้วย Relative Herfindahl Index

# ตัวแปรทั้งหมดอยู่ไนรูปลอการีทึ่ม ( เก )

อนึ่ง การเปรียบเทียบกับประเทศคู่แข่งนั้น อาจจะเปรียบเทียบไต้หลายรูปแบบ กล่าวคือ เปรียบเทียบกับประเทศคู่แข่งเทียงรายเดียว ประเทศคู่แข่งรายกลุ่ม และประเทศทั้งโลก เป็นต้น แต่ในการคืกษานี้ได้เลือกที่จะเปรียบเทียบกับประเทศคู่แข่งรายเดียวแล้วนำมาลมการที่เปรียบ เทียบกับประเทศคู่แข่งรายต่าง ๆ นั้มารวมกัน ( Pooling data ) แล้วใชวิธีการทางเศรษฐมิติเพื่อ ประโยชน์ในการเพิ่ม Degree of freedom และการแก้ไขปัญหาทางเศรษฐมิติ

## เครื่องหมายของลัมประสิทธิ๋หน้าตัวแปรที่คาดหวังไว้

### 2.1 RR

การลดค่าเงินทึ่แท้จริงของไทยหากลดลงในอัตราที่มากกว่าการลดค่าเงินทึ่แท้จรีงของ ประเทศคู่แข่งแล้วจะทำให้ค่า RR มิค่ามากกว่า 1 ซึ่งจะทำให้ค่า เก มิค่ามากกว่า 0 แล้วเมื่อ การลดลงในอัตราที่มากกว่าของฝ่ายไทยทำให้สินค้าไทยมิราคาที่ลดลงมากกว่าสินค้าของคู่แข่ง ตังนั้นการบริโภคจะเคลื่อนย้ายมาบริโภคสินค้าไทยมากยิ่งขึ้นในขณะที่บริโภคสินค้าของคู่แข่ง ลดลง ส่วนแบ่งการตลาดของไทยจึงจะเพิ่มมากขึ้นในขณะที่ล่วนแบ่งการตลาดของคู่แข่งจะลดลง เป็นผลให้ส่วนแบ่งการตลาดโดยเปรียบเทียบระหว่างไทยกับคู่แข่ง( RMร ) มิค่าเพิ่มขึ้น ตังนั้น เครื่องหมายของ RR และ RMS จึงมิทิศทางเดียวกัน หรีอจะพบว่าผลการคำนวณด้วยวิธีการ เศรษฐมิติจะได้ออกมาเป็นเครื่องหมายบวก ( Positive )

อนึ่ง การเปรียบเทียบลักษณะเช่นนี้ไม่จำเป็นที่จะต้องอยู่ในสถานการณ์ที่ราคาของสินค้า ไทยและของคู่แข่งจะต้องเท่ากันก่อนการเปลี่ยนแปลงอัตราแลกเปลี่ยน ทั้งนี้เพราะไม่จำเป็นที่ ส่วนแบ่งการตลาดของไทยและของคู่แข่งจะต้องเท่ากันอยู่ก่อนแล้วด้วย การลดลงของราคาใน

อัตราที่เท่ากันระหว่างไทยและคู่แข่งย่อมทำให้ส่วนแบ่งการตลาดมีสัดส่วนคงที่ ดังนั้น การลดลง ในอัตราที่มากกว่าของราคาสินค้าไทยย่อมดึงดูดใจให้ผู้บริโภคส่วนหนึ่งของฝ่ายคู่แข่งหันมา บริโภคสินค้าไทย

#### 2.2 AC

การเพิ่มขึ้นของต้นทุนค่าจ้างแรงงานต่อหน่วยของไทยในอัตราที่มากกว่าของคู่แข่งจะทำ ให้ราคาสินค้าไทยเพิ่มขึ้นมากกว่าของคู่แข่ง ทำให้ผู้บริโภคมีการเคลื่อนย้ายมาขึ้อสินค้าจากคู่แข่ง มากยิ่งขึ้น โดยลดการขึ้อสินค้าของไทยลง ส่วนแบ่งการตลาดโดยเปรียบเทียบระหว่างไทยและ ประเทศคู่แข่ง ( RMS ) จึงจะลดลง ดังนั้นเครื่องหมายของ AC และ RMS จึงมีทีศทางตรงกันข้าม กัน หรือจะพบว่าผลการคำนวณด้วยวิธีการเศรษฐมิติจะได้ออกมาเป็นเครื่องหมายลบ ( Negative )

#### 2.3 EUV

Export Unit Value ใช้เป็นตัวแทนของคุณภาพสินค้าเนื่องจากสินค้าที่มีคุณภาพดึกว่า ย่อมมีราคาสูงกว่า และการขายสินค้าที่มีราคาสูงกว่าจำนวน 1 หน่วยเท่ากันย่อมทำให้มูลค่าการ ขายมีมากกว่าการขายสินค้าที่มีราคาตํ่ากว่า สินค้าที่มีราคาสูงกว่าในที่นี้เนื่องจากมีคุณลักษณะที่ ดีกว่าสินค้าที่มีราคาต่ำกว่าจึงไม่จำเป็นต้องขายได้ในปริมาณที่น้อยกว่าหากมีราคาสูงกว่า ดังนั้น ส่วนแบ่งการตลาดของผู้ผลิตสินค้าที่คุณภาพสูงกว่าจึงจะมากกว่าส่วนแบ่งการตลาดของผู้ผลิต สินค้าที่มีคุณภาพด้อยกว่า แล้วจึงสรุปได้ว่าความสัมพันธ์ระหว่างคุณภาพสินค้าโดยเปรืยบเทียบ และส่วนแบ่งการตลาดโดยเปรียบเทียบจึงเป็นไปในทิศทางเดียวกัน หรือเครื่องหมายสัมประสิทธิ้ จะเป็นบวก ( Positive )

2.4 VA

การพิสูจน์ว่าความหลากหลายของสินค้ามีความสัมพันธ์กับส่วนแบ่งการตลาดได้กระทำ โดย Magnier and Toujas-Bernate ( 1994 ) ภายใต้กรอบของแบบจำลองตลาดกึ่งแข่งขัน กึงผูกขาด ( Monopolistic competition )

Magnier and Toujas-Bemate ( 1994 ) ได้แสดงให้เห็นว่าส่วนแบ่งการตลาดโดยเปรียบ เทียบระหว่างประเทศ a และ b ถูกกำหนดโดยราคาโดยเปรียบเทียบระหว่างประเทศ a และ b และโดยจำนวนหน่วยผลิตโดยเปรียบเทียบระหว่างประเทศ ( ซึ่งเท่ากับจำนวนความหลากหลาย ของสินค้าโดยเปรียบเทียบระหว่างประเทศ ) ดังนี้

กำหนดให้ตลาดสินค้าแห่งหนึ่งมีผู้ผลิต 2 รายคือประเทศ a และประเทศ b ผู้ผลิตแต่ละ รายผลิตและจำหน่ายสินค้าที่มีลักษณะแตกต่างกันกลุ่มหนึ่ง ซึ่งสินค้าเหล่านั้นผลิตมาจากหน่วย ผลิตที่มีความแตกต่างกัน เพื่อที่จะเน้นไปถึงลมการอุปสงค์ จะไค้กำหนดให้ราคาและจำนวนของ หน่วยผลิตขึ้นไว้ก่อน และเพื่อความสะดวกจะไค้กำหนดค่า V คืออัตราส่วนระหว่างส่วนแบ่งการ ตลาดของประเทศ a และ ช ดังนี้

Na  
\n
$$
V = \sum \text{Pai Qai}
$$
 /  $\sum \text{Pbi Qbi}$  ....... (1)  
\n $i=1$  i=1

เมื่อ Na และ Nb คือจำนวนหน่วยผลิต ( ซึ่งเท่ากับจำนวนความหลากหลายของสินค้า ) ของประเทศ a และ b ส่วน Pai และ Pbi เป็นราคาของผลผลิตของหน่วยผลิตที่ i ในประเทศ a และ b แล้วเมื่อราคาผลผลิตของทุกหน่วยผลิตเท่ากัน อัตราส่วน V จะเป็น( NaPaQa / NbPbQb )

# นอกจากนั้นเมื่อกำหนดให้ผู้บริโภคมีฟังก์ซั่นความพอไจแบบ CES ซึ่งเหมือนกับที่แบบ จำลองส่วนใหญ่ทางการค้าระหว่างประเทศไค้กำหนด เซ่น ใน Helpman ( 1990 ) ส่วนแบ่ง การตลาดโดยเปรียบเทียบของทั้งลองประเทศเมื่อราคาสินค้าของทุกหน่วยผลิตเท่ากันทั้งหมด จะ ออกมาเป็น

$$
V = NaPaQa / NbPbQb = A (Na/Nb) (Pa / Pb)^{(1·0)}
$$
 .........(2)

เมื่อ Pa และ Pb เป็นราคาเฉลี่ยของหน่วยผลิตในประเทศ a และ b ตามลำดับ

- $\sigma$  คือ ความยืดหยุ่นของการทดแทนกันระหว่างผลผลิตแต่ละคู่ ซึ่งมีค่า  $\sigma$ >1
- A คือ ค่าคงที่ซึ่งขึ้นอยู่กับค่าพารามีเตอร์ของฟังกัชั่นอรรถประโยชน์แบบ CES

ถ้าให้ Xa = NaQa และ Xb = NbQb จะสามารถเขียนสมการต่อไปนั้ได้ว่า

$$
U = Xa / Xb = A (Na/Nb) (Pa / Pb)o
$$
 .........(3)

สมการที่ ( 3 ) นี้กล่าวว่า อัตราล่วน บ หรือ ส่วนแบ่งการตลาดโดยเปรียบเทียบ ระหว่างประเทศ a และ b ถูกกำหนดมาจากราคาโดยเปรียบเทียบระหว่างทั้งลองประเทศ และ จากจำนวนหน่วยผลิตโดยเปรียบเทียบของทั้งสองประเทศซึ่งเท่ากับจำนวนความหลากหลายของ สินค้าโดยเปรียบเทียบระหว่างประเทศ a และ b

จากลมการที่ ( 3 ) แม้จะกล่าวว่าส่วนแบ่งการตลาดโดยเปรียบเทียบในส่วนหนึ่งจะถูก กำหนดมาจากความหลากหลายของสินค้าโดยเปรียบเทียบ แต่ก็ไม่ได้ระบุทีศทางชองความ สัมพันธ์อย่างแน่ชัดว่าเป็นไปในทิศทางใด

ด้วยความคิดเห็นเรื่องความสัมพันธ์ระหว่างความหลากหลายของสินค้าและส่วนแบ่ง การตลาดทีได้กล่าวมาแล้วข้างต้นของ Magnierand Toujas-Bemate ( 1994 ) การคิกษาครังนี จึงมีความสนใจที่จะทดสอบความสัมพันธ์ของตัวแปรคู่นี้ในกรณีของประเทศไทย

อย่างไรก็ตาม ความสัมพันธ์ระหว่างความหลากหลายของสินค้าและส่วนแบ่งการตลาด ยังไม่ได้รับการยืนยันที่แน่ชัด แม้จะมีความเห็นของ Magnierand Toujas-Bernate ( 1994 ) ตามที่ได้กล่าวมาแล้วก็ตาม แต่กระนั้นก็ยังไม่มีทฤษฎีใด ๆ ที่กล่าวถึงความสัมพันธ์ระหว่าง ตัวแปรคู่นี้อย่างชัดเจน และในแบบจำลองที่ได้สมมุติให้ค่าความยึดหยุ่นของการทดแทนกันของ สินค้า ( σ ) มีค่ามากกว่าหนึ่งก็ยังไม่สามารถพิสูจน์ได้ว่าเป็นเช่นนั้นจริงหรือไม่ ความสัมพันธ์ ระหว่างความหลากหลายของสินค้าและส่วนแบ่งการตลาดจึงเป็นความสัมพันธ์ที'น่าลนใจที่จะได้มี การคิกษาและวิเคราะห์ต่อไปอีกในอนาคต

- 3. แหล่งข้อมูลและการคำนวณค่าตัวแปร
- 3.1 การคำนวณสำหรับแบบจำลอง CMS

## ข้อมูลที่ใข้ในการคำนวณ

1. การล่งออกของไทยไปยังตลาดต่างๆ

ใช้ข้อมูลจาก Menucom กรมเศรษฐกิจการพาณิชย์ กระทรวงพาณิชย์

2. การนำเข้าสินค้าต่าง ๆ ของตลาดต่าง ๆ

ใช้ข้อมูลจาก International Trade Statistics Yearbook .United **Nations** 

## 3.2 การคำนวณตัวแปรที่ใช้ในลมการเศรษฐมิติ

3.2.1 ล่วนแบ่งการตลาด

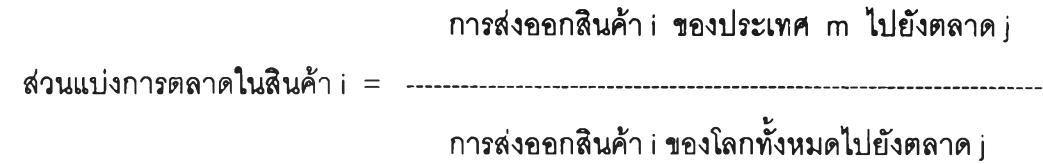

.....(1 )

#### หมายเหตุ

- ก.สินค้า i ได้แก่ สินค้า 23 รายการ ซึ่งแสดงไว้ในภาคผนวก และสินค้าทั้งหมด ( All Commodities )
- ข. ตลาด j ในการคืกษาสินค้า i คือตลาดโลก
- ค. ตลาดที่คืกษาสินค้าทั้งหมดได้แก่ตลาดโลก ตลาดสหรัฐอเม'ริกา ตลาดญี่ป่น ตลาดสหภาพยุโรป ( ถือเป็นตลาดเดียว ) และตลาดสิงคโปร์

### แหล่งข้อมูล

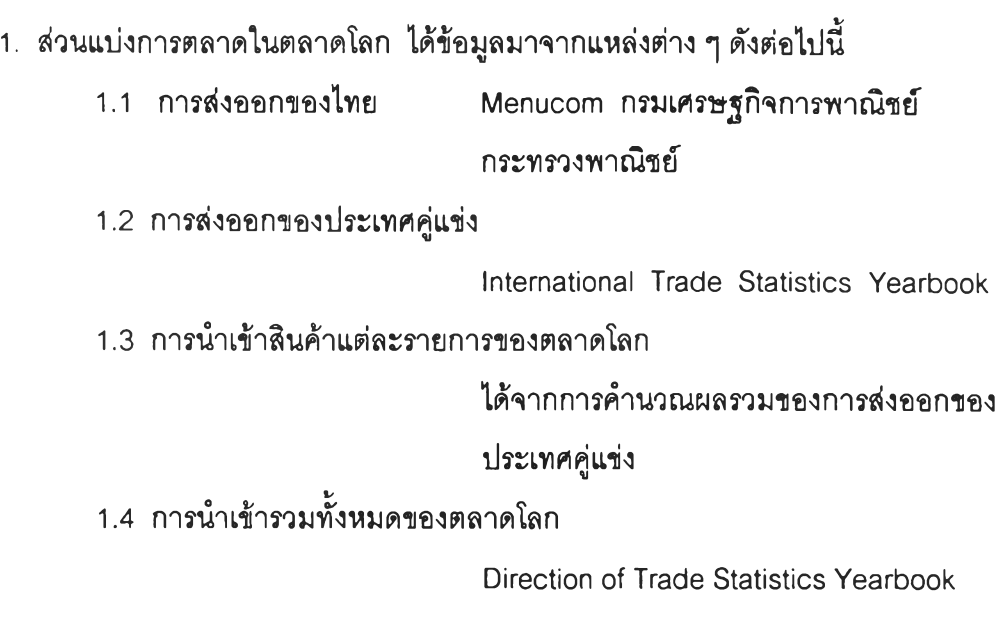

- 2. ส่วนแบ่งการตลาดในตลาดสหรัฐอเมริกา ตลาดญี่ปุน ตลาดสหภาพยุโรป และ ตลาดสิงคโปร์
	- 2.1 การส่งออกของไทย Menucom กรมเศรษฐกิจการพาณิชย์ กระทรวงพาณิชย์
	- 2.2 การส่งออกของประเทศคู่แข่ง

Direction of Trade Statistics Yearbook

2.3 การนำเข้าสินค้ารวมของแต่ละตลาด รวมทั้งตลาดสหภาพยุโรป

Direction of Trade Statistics Yearbook

3.2.2 ส่วนแบ่งการตลาดโดยเปรียบเทียบ

MS Thai RMS Thai - n = ---- (2)

MS ก

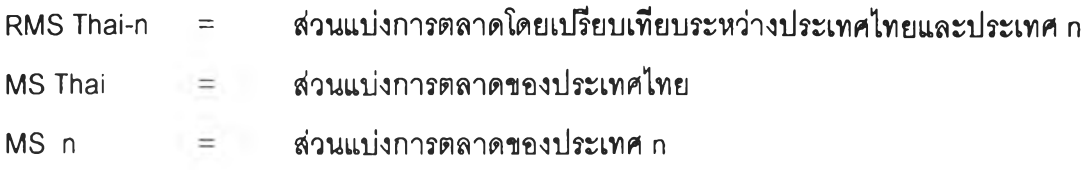

3.2.3 ดัชนีอัตราแลกเปลี่ยนเงินตราระหว่างประเทศที่แท้จริงโดยเฉลี่ยโดยเปรียบเทียบ

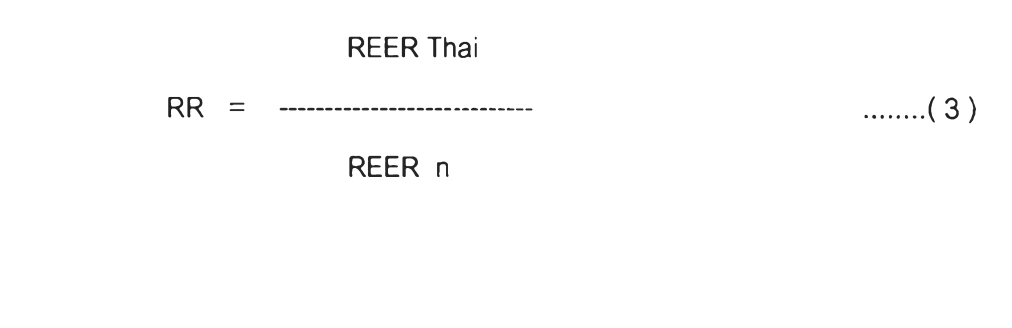

$$
\sum (X \text{ Thai-} \cdot \text{RER Thai-} \cdot)
$$
  
REER Thai = 141 [4]

$$
\sum (X n-j * RER n-j)
$$
  
REER Thai = 32.22 m-j

ค่าของนํ้าหนักที่ใช้ถ่วงนํ้าหนักในการหาค่าดัชนีอัตราแลกเปลี่ยนที่แท้จริง ( RER ) ของแต่ละ ประเทศ เป็นนํ้าหนักทางด้านการส่งออก ซึ่งมรายละเอียดดังแลดงไว้ไนภาคผนวก

ขั้นตอนการคำนวณโดยละเอียด

1. จากอัตราแลกเปลี่ยนที่เป็นตัวเงินระหว่างสกุลเงินของประเทศคู่แข่งกับสกุลเงิน SDR ทำการคำนวณหาอัตราแลกเปลี่ยนที่เป็นตัวเงิน ( Nominal Exchange Rate ; NER ) โดยวิธี

Cross Rate เป็นสกุลเงินหลักของประเทศผู้นำเข้าคือ USD , JPY , DEM , UKP , FF , NTD , ITL และ SGD

2. สร้างดัชนีอัตราแลกเปลี่ยนที่เป็นตัวเงิน ( Nominal Exchange Rate Index ) ของ อัตราแลกเปลี่ยนต่อเงินแต่ละสกุลหลักที่คำนวณได้จากขั้นตอนที่ 1 โดยให้ปี 1978 มีค่าดัชนี เท่ากับ 100

3. คำนวณดัชนีราคาขายส่ง ( Wholesale Price Index ; WPI ) โดยเปรียบเทียบ ระหว่างประเทศที่เป็นตลาดนำเข้าคือ สหรัฐอเมรีกา ญี่ปุน เยอรมัน สหราชอาณาจักร ฝรั่งเศส เนเธอรีแลนด์ อิตาลี และ สิงคโปร์ กับประเทศผู้ส่งออก

4. คำนวณดัชนีอัตราแลกเปลี่ยนที่แท้จริงต่อเงินสกุลหลักแต่ละสกุล( Real Exchange Rate Index ) โดยใช้ดัชนีราคาขายส่งโดยเปรียบเทียบที่คำนวณได้จากขั้นที่ 3 เข้าปรับค่าของ ดัชนีอัตราแลกเปลี่ยนที่เป็นตัวเงินที่คำนวณได้จากขั้นตอนที่ 2

5. คำนวณดัชนีอัตราแลกเปลี่ยนที่แท้จริงโดยเฉลี่ย ( Real Effective Exchange Rate ะ REER ) โดยมีค่านํ้าหนักที่ใช้ถ่วงนํ้าหนักเป็นนํ้าหนักทางด้านการส่งออก คือ ลัดส่วนการส่งออก ของประเทศที่พิจารณาไปยังตลาดนำเข้าแต่ละแห่ง ซึ่งมีรายละเอียดดังแสดงไว้ไนภาคผนวก

6. คำนวณ REER ของประเทศคู่แข่งแต่ละประเทศตามขั้นตอนที่ 1 ถึง 5 ตามลมการที่ 4 และ 5

7. คำนวณ REER โดยเปรียบเทียบระหว่างประเทศไทยกับประเทศคู่แข่ง ( RR ) ตามสมการที่ 3

แหล่งข้อมูล

- 1. อัตราแลกเปลี่ยนที่เป็นตัวเงินต่อสกุลเงิน SDR ได้มาจาก International Financial Statistics Yearbook
- 2. ดัชนีราคาขายส่ง ( WPI ) ได้มาจาก International Financial Statistics Yearbook
- 3. มูลค่าและลัดส่วนการส่งออกของประเทศต่าง ๆ ไปยังแต่ละตลาด ได้มาจาก Direction of Trade Statistics Yearbook

3.2.4 ต้นทุนค่าจ้างแรงงานต่อหน่วยโดยเปรียบเทียบ

Real Wage Thai Output per Labour Thai RelativeAC = --------------------------------------------- -------( 6 ) Real Wage ก Output per Labour ก

Relative Real Wage Thai-n  $\ldots$  (7) Relative Productivity Thai-n

National Output at Constant Price Output per Labour ท = (8 ) L ท

ในลมการที่ 8 ไต้ใช้ GDP at Constant Price ซึ่งปรับให้อยู่ในรูปดัชนี โดยมีค่าดัชนีในปี 1990 เท่ากับ 100 เท่ากันทุกประเทศ การเจริญเติบโตของ GDP at Constant Price จะแสดงให้ เห็นถึงการขยายตัวของผลผลิตโดยที่ไม่มีผลของการเปลี่ยนแปลงต้านราคา ดังนั้น เมื่อนำเอา GDP at Constant Price หารด้วยจำนวนแรงงานจึงจะได้เป็นผลผลิตต่อแรงงาน 1 คน หรือก็ คือประลิทธิภาพการผลิตของแรงงาน

อนึ่ง จำนวนแรงงานจะได้ใช้จำนวนประชากรเป็นตัวแทน ทั้งนี้ภายใต้เงื่อนไฃคึอสัดส่วน ของประซากรที่เข้าส่ตลาดแรงงานในแต่ละประเทศมีค่าคงที่ในทุก ๆ ระยะเวลา

## แหล่งข้อมูล

1. ค่าจ้าง ประเทศไทยในปี 1979 - 1988 ได้มาจากตารางที่ A -10 ในรายงานการ1วิสัย เรอง Productivity Growth in Thailand ของ Tinakorn and Sussangkarn (1996) ซึ่งเป็นค่าจ้างของแรงงานชาย รวมทุกลาขาและทุกวัย

> ในปี 1989- 1996 ใช้ข้อมูลค่าจ้างแรงงานขั้นตํ่าของไทย ในเขตกรุงเทพฯและปรมณฑล

ประเทศจีน ได้มาจาก China Statistical Yearbook, China Statistical Publishing House ซึ่งในที่นี้เลือกใช้ค่าแรงในภาคอุตสาหกรรม

ประเทศฮ่องกง ประเทศอินเดีย ประเทศฟิลิปปินส์ ประเทศสิงคโปร์ ได้มาจาก Statistical Yearbook for Asia and the Pacific จัดทำโดยองค์การลหประชาชาติ

#### ประเทศอินโดนีเซีย

ได้มาจาก Statistical Yearbook of Indonesia ซึ่งในการสืกษา ครั้งนี้ลือกใช้ค่าจ้างแรงงานขั้นตํ่าของแรงงานโสด ในเขตเมือง DKI Jakarta

ประเทศเกาหลืใต้ ได้มาจาก Korea Statistical Yearbook จัดทำโดย National Statistical Office Republic of Korea

# ประเทศมาเลเซีย ได้มาจาก Statistical Yearbook จัดทำโดย Statistics Division ขององค์การสหประชาชาติ

ประเทศเม็กซิโก ได้มาจากจาก Statistical Yearbook for the Latin America and the Caribbean ขององค์การลหประชาชาติ

อนึ่ง การปรับไห้เป็นค่าจ้างที่แท้จริง ( Real Wage ) ได้หารด้วยดัชนีราคาสินค้า ผู้บริโภค ( CPI ) โดยใช้ข้อมูลจาก International Financial Statistics Yearbook ของ IMF

## 2. จำนวนประชากร

ข้อมูลของประเทศจีน มาเลเซีย อินโดนีเซีย ฟิลิปปินส์' สิงคโปร์ ฮ่องกง เกาหลีใต้ อินเดีย รวมทังประเทศไทย จาก Key Indicators of Developing Asian and Pacific Countries ของ Asian Development Bank ( ADB )

ข้อมูลของประเทศเม็กซิโก จาก Statistical Yearbook for the Latin America and the Caribbean ขององค์การสหประชาชาติ

## 3. อัตราการเจริญเติบโตของ GDP at Constant Price

ข้อมูลทีใข้ได้มาจาก International Financial Statistics Yearbook จัดทำโดย กองทุนการเงินระหว่างประเทศ ( IMF )

3.2.5 Export Unit Value โดยเปรยบเทียบ

Export Unit value Index Thai

Relative Export Unit Value = ------------------------------------- ....( 9 )

Export Unit Value Index ท

แหล่งข้อมูล

- 1. Export Unit Value ของประเทศไทย อินเดีย อินโดนีเซีย เกาหลีใต้ มาเลเซีย ฟิลิปปินส์ และ สิงคโปร์ ได้มาจาก International Financial Statistics Yearbook
- 2. Export Unit Value ของประเทศจีน และ เม็กซิโก ได้มาจากค่าเฉลี่ย ( Simple Average ) ของดัชนี Export Unit Value ของกลุ่มประเทศมาเลเซีย และ สิงคโปร์
- 3. Export Unit Value ของประเทศฮ่องกง ได้มาจากค่าเฉลีย(Simple Average ) ของดัชนี Export Unit Value ของกลุ่มประเทศอินเดีย อินโดนีเซีย เกาหลีใต้ และ ฟิลิปปินส์
- 4. การประมาณค่าโดยวิธีการทางเศรษฐมิติ

การประมาณค่าด้วยวิธีการเศรษฐมิติได้ใช้โปรแกรมคอมพิวเตอร์ Economic View รุ่น 2.0 และ3.1 ในการคำนวณผล

ขั้นตอนในการประมาณค่าด้วยวิธีการเศรษฐมิติมีดังต่อไปนี้

4.1 ขั้นเตรียมข้อมูล

เนื่องมาจากการพบปัญหา Multicollinearity และ Autocorrelation ในการทดลอง ประมาณค่าด้วยตัวแปรที่เป็นค่าเปรียบเทียบระหว่างประเทศไทยกับคู่แข่งแต่ละราย และ ที่ เปรียบเทียบระหว่างประเทศไทยกับกลุ่มประเทศคู่แข่ง ( สูตรการคำนวณตัวแปรไม่ได้แสดงไว้ ) ซึ่งในขณะนั้นมีจำนวนตัวอย่าง ( Observation ) เพียง 12 ค่าเท่านั้น เมื่อทำการประมาณค่า สัมประสิทธิ้ถึง 5 ค่า จึงทำให้ Degree of Freedom เหลือเพียง 7 ซึ่งไม่เพียงพอที่จะให้ผลการ ประมาณค่าที่แม่นยำ และไม่เพียงพอที่จะใช้วิธีใด ๆ ในการแก้ไขปัญหา Multicollinearity และ Autocorrelation อีกด้วย ตังนั้นจึงจำเป็นต้องเลี่ยงมาใช้วิธีการประมาณค่าด้วย Pooled Regression ของตัวแปรโดยเปรยบเทียบระหว่างประเทศไทยกับประเทศคู่แข่งแต่ละราย ซึ่งจะได้ ช่วยเพิ่มจำนวน Observation ได้มากที่ลุดถึง 108 ตัวอย่าง อันเป็นผลดีต่อทั้งด้านการเพิ่ม Degree of Freedom การบรรเทาปัญหา Multicollinearity และ การมีจำนวน Observation มากพอทีจะแก้ปัญหา Autocorrelation ได้อีกด้วย

จากการคำนวณตัวแปรต้น ( Exogeneous Variable ) และตัวแปรตาม ( Endogeneous Variable ) โดยเปรียบเทียบระหว่างประเทศไทยและประเทศคู่แข่งเตรียมไว้เป็นที่เรียบร้อยแล้ว ด้วยสูตรการคำนวณในขั้นตอนที่ 2.2 จะได้นำชุดของข้อมูลเหล่านั้นมารวมกันในลักษณะ Pooling data ในลักษณะตังต่อไปนี้

 $RMS' = [RMS That -1, RMS That -2, ... . RMS That -n]$ 

โดย ท คือจำนวนประเทศคู่แข่งของไทยในสินค้า i

4.2 การประมาณค่าด้วยวิธีการ Dummy Variable

โดยทั่ว'ไปแล้ว วิธีการนี้มีสมมุติฐานว่า ค่า Y - Intercept ของข้อมูลชุดต่าง ๆ ที่นำมา รวมกันเป็น Pooling Data ไม่ได้มีค่าเท่ากัน แต่ในการคืกษาครั้งนี้ไม่ได้สนใจความหมายของ Y - Intercept มากนัก การประมาณค่าด้วยวิธีการนี้จึงจะใช้เพื่อประมาณค่าลัมประสิทธิ้หน้าตัว แปรต้น ( Exogeneous Variable ) แต่ละตัวมากกว่า

4.2.1 หลักการของการประมาณค่า Pooled regression แบบ Dummy Variable

จากสมการเศรษฐมิติทั่ว'ไปคือ

 $Yit = \beta 1i + \sum k=2, K(\beta k * Xkit) + \epsilon it$ 

กำหนดให้ค่า Pk สำหรับแต่ละกลุ่มข้อมูลภาคตัดขวางไม่แตกต่างกัน แต่ค่า Intercept มีความ แตกต่างกัน จะเขียนใหม่ได้ว่า

Yit = 
$$
\sum_{j=1, N} (β_1j * Djt) + \sum_{k=2, K} (β_k * Xkit) + Eit
$$
  
\n $\vec{\phi}_3$  Djt = { 1  $\vec{b}$  η j = i , 0  $\vec{b}$  η j ≠ i }

เมื่อกำหนด jT = ( 1 1 ... 1 )<sup>'</sup> ซึ่งเป็นเมตริกซ์ขนาด T X 1 จะเขียนได้ว่า

$$
Yit = \beta 1i * jT + Xsi * \beta s + ei
$$

แล้วจะได้ค่าประมาณของสํมประสิทธิ้ออกมาคอ

$$
\beta s = [ x s' ( I_n \otimes D_{\tau}) x s ]^{-1} x s' ( I_n \otimes D_{\tau}) Y
$$

$$
\begin{bmatrix}\n\text{Re } \vec{n} & D_{\vec{1}}X\text{Si} & = \begin{bmatrix}\nX2\text{i}1 - \text{Mean X2i} & \dots & X\text{k} \text{i}t - \text{Mean Xki} \\
X2\text{i}2 - \text{Mean X2i} & X\text{k} \text{i}2 - \text{Mean Xki}\n\end{bmatrix} \\
X2\text{i}1 - \text{Mean X2i} & \dots & X\text{k} \text{i}1 - \text{Mean Xki}\n\end{bmatrix}
$$
\n
$$
D_{\vec{1}}Y\text{Si} = \begin{bmatrix}\nY\text{i}1 - \text{Mean Yi} \\
Y\text{i}2 - \text{Mean Yi} \\
\vdots \\
Y\text{i}1 - \text{Mean Yi}\n\end{bmatrix}
$$
\n
$$
\begin{bmatrix}\n\text{Vi } 1 - \text{Mean Yi} \\
\vdots \\
\text{Vi } 1 - \text{Mean Yi}\n\end{bmatrix}
$$
\n
$$
\begin{bmatrix}\n\text{Li } 1 & 2 & \dots & N\n\end{bmatrix}
$$

แล้วสามารถคำนวณค่า Intercept สำหรับแต่ละข้อมูลภาคตัดขวางได้จาก

```
\beta1 i = Mean Yi. - Mean Xi.'\betas
```
4.2.2 ขั้นตอนการประมาณค่า

1. นำข้อมูลที่ได้เตรียมไว้ไนรูปของ Pooling Data มาหาค่าเฉลี่ยชองของมูลแต่ละชุด ย่อย ดังนี้

 $Mean' = [Mean 1, Mean 2, ..., Mean n]$ 

2. จัดไห้ข้อมูลแต่ละชุดย่อยอยู่ในรูป Deviation from mean ดังนี

 $(KMS - Mean)$ <sup>'</sup> =  $[KMS - Mean - Mean - Mean - 1]$  RMS Thai-2 - Mean 2, ..., RMS Thai-n - Mean n ]

3. นำข้อมูลที่ได้จากขั้นตอนที่ 2 ประมาณค่าด้วยวิธีการ OLS (Ordinary Least Squares )

4. ตรวจสอบปัญหา Multicollinearity, Autocorrelation และ Heteroscedasticity และทำการแก้ไข

ไนการตรวจลอบปัญหาจะมีขั้นตอนดังต่อไปนี้

- ขั้นที่ 1 การตรวจสอบปัญหา Multicollinearity โดยพิจารณาค่า Correlation ระหว่างตัวแปรอธิบายไม่ให้มีค่าเก้นกว่า 0.70
- ขั้นที่ 2 ตรวจลอบปัญหา Autocorrelation ด้วย Breusch Godfrey Serial Correlation LM Test โดยกำหนดตัวแปรล่าข้า ( lag ) เท่ากับ 5 และกำหนด ค่า PROB ที่จะถือว่าเกิดปัญหาที่ค่า มากกว่า 0.10

# ขั้นที่ 3 ตรวจสอบปัญหา Heteroscedasticity ด้วย White - Heteroscedasticity Test กำหนดค่า PROB ที่จะถือว่าเกิดปัญหาที่ค่า มากกว่า0.10

### 4.2.3 การ**แก้ไข**ปัญหาทางเศร**ษฐมีติ**

#### 4.2.3.1 ปัญหา Multicollinearity

**ความพยายามในการแก้ไขปัญหาได้เรมต้นมาจากการสร้างข้อมูลในรูปของ** Pooling Data **เพื่อเป็นการเพมจำนวนตัวอย่าง (** Additional data **) แต่เมื่อยังคงพบปัญหานี้ในการ ประมาณค่าด้วย** Pooled Regression **แล้ว ก็เป็นการยากที่จะแก้ไขได้ต่อไป ตังนั้น หากพบว่า เกิดปัญหาตังกล่าวขึ้น จะได้ประมาณค่าด้วย** Simple Regression **โดยใช้ตัวแปรต้น (** Exogeneous Variable **) เพียงตัวแปรเดยว แต่อย่างไรก็ตาม จากผลการทดลองพบว่าเกิด ปัญหานี้ขึ้นน้อยมาก**

## 4.2.3.2 ปัญหา Autocorrelation

การมีจำนวนตัวอย่างเป็นจำนวนมากจาก Pooling Data ทำ**ให้**การ**แก้ไข**ปัญหานี้เป็น**ไป** ด้วยความสะดวก วํธีการที่ใช้ในการแก้ปัญหาคือการแปลงข้อมูลจาก

$$
Y = \alpha + \beta x + \epsilon
$$

เป็น

$$
Y - \sum p_i Y t - i = \delta + \beta (\sum p_i X t - i) + \gamma \qquad i = 1, 2, ..., 5
$$

**โดยที่ pi ได้มาจาก**

**ร = X pi e t-i + P** 1 . 2 ......5

4.2.3.3 ปัญหา Heteroscedasticity

ปัญหานี้เป็นปัญหาที่แก้ไขได้ค่อนข้างยากเพราะการไม่ทราบรูปแบบของความสัมพันธ์ ของความแปรปรวนของตัวแปรตาม ( Variance of Y  $\mid$  X  $\mid$  ,  $i\in R$  ) ที่แน่นอน นอกจากนั้นอาจ จะยังพบว่าความแปรปรวนตังกล่าวอาจจะมีรูปแบบที่เป็น Autocorrelation ได้อีกด้วย แต่อย่างไร ก็ตาม การประมาณค่าด้วยวิธีการ GLS ( Generalized Least Squares ) โดยการถ่วงนั้าหนัก ด้วย Y หรอ X ก็อาจจะช่วยแก้ปัญหาได้

อย่างไรก็ตาม การประมาณค่าด้วย GLS ตังที่กล่าวข้างต้นอาจจะไม่สามารถแก้ปัญหา ได้ทุกครัง การบรรเทาปัญหาจึงอาจจะใช้ Heteroscedasticity - Consistant Estimator (HCE) ซึ่งจะช่วยให้ส่วนเบี่ยงเบนมาตรฐานมีค่าเล็กลงไนระตับหนึ่ง ซึ่งมีแนวคิดตังนี้

จากแบบจำลองที่มีเพียง 2 ตัวแปร  $\sigma^2$ V a r(p ) = -----------------------------  $\sum X_i^2$ 

แต่ H CE จะได้เปลี่ยนให้เป็น

 $\sum X_i^2 \sigma_i^2$ Var( P ) = -----------------------------  $(\sum Xi^2)^2$ 

แต่อย่างไรก็ตาม Pindyck and Rubinfeld ( 1998 ) กล่าวว่า ค่าประมาณที่ได้จากการใช้ HCE ยังไม่ใช่เป็นค่าประมาณที่มีประสิทธิภาพที่ลุด ( Most efficient ) ในบรรดาค่าประมาณต่าง ๆ ตังนั้น หากลามารถใช้วิธีการแก้ไขด้วย GLS ได้จึงจะเป็นการดีกว่า

$$
\begin{array}{rcl}\n\mathsf{K} \\
\beta_{1i} &=& \mathsf{Mean\ Yi} - \sum (\mathsf{Mean\ Xik} \times \beta_k) \\
_{k=2}\n\end{array}
$$

## 4.3 การประมาณค่าด้วยวิธีการ Error Component

วิธีการประมาณค่าข้อมูลที่อยู่ในรูปของ Pooling Data มีอีกวิธีหนึ่งคือวิธี Error Component ซึ่งสมมุติว่าค่าความชัน ( Slope ) และ จุดตัดแกน Y ( Y - Intercept ) ของข้อมูล ภาคตัดขวางทุกชุดมีค่าเท่ากัน

4.3.1 หลักการของการประมาณค่า Pooled regression แบบ Error Component

จากลมการเศรษฐมิติที่''วโปคือ

 $Yit = \beta 1i + \sum k=2, K (\beta k * Xkit) + \epsilon it$ 

กำหนดให้ค่า Pk สำหรับแต่ละกลุ่มข้อมูลภาคตัดขวางแตกต่างกัน แต่ค่า Intercept ไม่มีความ แตกต่างกัน จะเขียนใหม่ได้ว่า

$$
\mathsf{Yit} = \beta \mathsf{1} + \sum k = 2, \mathsf{K} \left( \beta \mathsf{k}^{\star} \mathsf{X} \mathsf{k} \mathsf{it} \right) \left| \mu \right| + \epsilon \mathsf{it}
$$

เมื่อกำหนด jT = ( 1 1 ... 1 *y* ซึ่งเป็นเมตริกซ์ขนาด T X 1 จะเขียนได้สำหรับ แต่ละข้อมูลภาคตัดขวางว่า

$$
Yi = Xi^*\beta + \mu i^*jT + ei
$$

และสามารถเขียนสำหรับข้อมูล Pooled Data ได้ว่า

$$
Y = X^*\beta + \mu \otimes jT + e
$$

ค่าประมาณของสํมประสิทธิ้จะสามารถคำนวณได้จาก

$$
\beta \text{hat} = (x' \Phi^{\text{-1}} x)^{-1} x' \Phi^{\text{-1}} Y
$$

$$
\begin{array}{lll}\n\text{In } \vec{\mathbf{M}} & \Phi & = \mathsf{E}\left[ \left( \mu \otimes j\mathsf{T} + \mathsf{e} \right) \left( \mu \otimes j\mathsf{T} + \mathsf{e} \right)' \right] \\
& = \mathsf{I}_n \otimes \mathsf{V}\n\end{array}
$$

$$
\begin{array}{rcl}\n\text{Im}\,\vec{\mathbf{M}} & V & = & E\left[\right(\mu\mathbf{i} \cdot \mathbf{j} + \mathbf{e}\mathbf{i}\right)(\mu\mathbf{i} \cdot \mathbf{j} + \mathbf{e}\mathbf{i})'\right] \\
& = & \sigma^2 \mu \, \mathbf{j} \cdot \mathbf{T} \mathbf{j} \cdot \mathbf{I}' + \sigma^2 \mathbf{e}\mathbf{i} \cdot \mathbf{I}\n\end{array}
$$

## 4.3.2 ขั้นตอนการประมาณค่า

1. นำค่าเฉลี่ยของข้อมูล Pooling Data แต่ละชุดคือ

 $Mean' = [Mean 1, Mean 2, ..., Mean n]$ 

มาประมาณค่าด้วยวิธีการ OLS ( Ordinary Least Squares )

2. คำนวณค่า Residual sum of squares ( $V^{\star'}V^*$ ) ที่ได้รับจากการประมาณค่าตาม ขั้นตอนที่ 1

3. คำนวณค่า Residual sum of squares  $(\sigma e^2)$ ที่ได้รับจากการประมาณค่าจาก วิธีการ Dummy Variable

 $4.$  คำนวณค่า  $\sigma<sub>1</sub><sup>2</sup>$  ด้วยสูตร

$$
\sigma_1^2 = \frac{\Gamma(V^{eV})}{N - K}
$$

 $\sim$ 

- เมี่อ T = ระยะเวลาของ Time series ในข้อมูลแต่ละชุดย่อย ( Cross Section ) N = จำนวนชุดย่อย ( Cross Section ) ใน Pooling Data K = จำนวนส์มประสิทธิ้
- 5. คำนวณค่า  $\sigma_\mu{}^2$  ด้วยสูตร

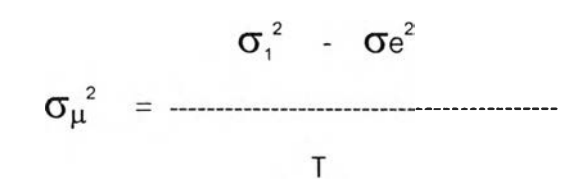

 $6.$  คำนวณหาค่า  $\alpha$  ด้วยสูตร

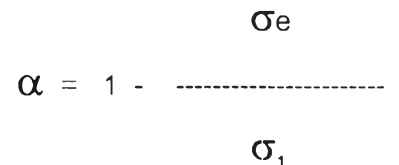

- 7. นำค่า a ที่ได้ตามขั้นตอนที่ 5 ไปแปลงค่าของ RMS ให้เป็น
- RMST  $' = [$  RMS Thai-1 ( $\alpha$  Mean1), RMS Thai-2 ( $\alpha$  Mean2), ... RMS Thai-n -  $(\alpha \text{ Mean } n)$  ]

**8. นำข้อมูลที่แปลงค่าแล้วตามขั้นตอนที่ 6 ประม าณ ค่าด้วย OLS ( Ordinary Least Squares )**

9. แก้ปัญหา Multicollinearity , Autocorrelation หรือ Heteroscedasticity ที่พบ

10. คำนวณค่าคลาดเคลื่อน ( Error component ) ของแต่ละกลุ่มข้อมูลภาคตัดขวาง ตังนี้

$$
\mathbf{u} = \begin{matrix} \sigma_{\mu}^{2} & \mathsf{T} \\ \mathsf{u} & \mathsf{T} \end{matrix}
$$
\n
$$
\mathbf{u} = \begin{matrix} \mathsf{T} & \mathsf{u} \\ \mathsf{T} & \mathsf{T} \end{matrix}
$$
\n
$$
\mathbf{u} = \begin{matrix} \mathsf{T} & \mathsf{T} \\ \mathsf{T} & \mathsf{T} \end{matrix}
$$
\n
$$
\mathbf{u} = \begin{matrix} \mathsf{T} & \mathsf{T} \\ \mathsf{T} & \mathsf{T} \end{matrix}
$$
\n
$$
\mathbf{u} = \begin{matrix} \mathsf{T} & \mathsf{T} \\ \mathsf{T} & \mathsf{T} \end{matrix}
$$